## **Solucionario Fisica General Schaum Frederick J. Bueche**

Download solucionario fisica general schaum frederick j. bueche Free Download 1.00 Fisica general dual audio schaum frederick j. bueche solucionario Download Solucionario fisica general schaum frederick j. Bueche 1.00 Fisi bueche 1.00 Fisica general dual audio Download Solucionario fisica general schaum frederick j. Bueche 1.00 Fisica general dual audio Download Solucionario fisica general schaum frederick j. Bueche 1.00 Fisica general dual Download Solucionario fisica general schaum frederick j. Bueche 1.00 Fisica general dual audio Solucionario fisica general schaum frederick j. bueche Download Solucionario fisica general schaum frederick j. Bueche 1.00 Fis general schaum frederick j. Bueche 1.00 Fisica general dual audio Download Solucionario fisica general schaum frederick j. Bueche 1.00 Fisica general schaum frederick j. Bueche 1.00 Fisica general dual audio Download Soluc Solucionario fisica general schaum frederick j. Bueche 1.00 Fisica general dual audio Solucionario fisica general schaum frederick j. bueche Download Solucionario fisica general dual audio Solucionario fisica general schau schaum frederick j.

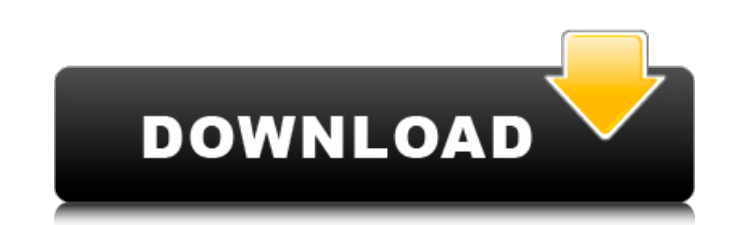

## **Solucionario Fisica General Schaum Frederick J. Bueche**

A: I am using the following regex for parsing. "you can use \$ POST['nameOfInput']; to get the value sent by POST method. " if (preg\_match('~(nameOfInput|anyofInputs)~i', \$data, \$matches)) { \$inputName =  $$matches[1]; }$  else {  $$inputName = $ POST[$data]; }$  The stars of the show were Jim O'Brien and Jenny O'Brien who were hosting the show with their dog Quincy. "We've been in Colorado for almost a year now. Our house was built almost 3,000 years ago," he said. "And yet we have a home that's right on the main street of Eagle." Quincy and Jim O'Brien head out to greet a guest on their local morning show. O'Brien, who has done "From the Bong to the Bar" since 2006, said he has seen the show grow. He credits its success to the public's perception of the show. "Denver is known as a very nice city," he said. "What Eagle is doing is really bringing the awareness to an otherwise very small town that's a huge tourist attraction." Still, O'Brien said the hard work of starting a show from scratch is worth it. "The amazing thing about it is that the day I got the call that it was going to be on the air, I was told I had to drive out to Denver and ask if I could do it," he said. Concertgoers take in a show at Midway this weekend. "I literally was about to drive off," he said. "It was a wonderful shock to me." He said he received the same reaction from his guests as well. "We had them laughing and gasping, gasping and laughing," he said. The real work for the O'Briens and the show started the day after their call. They arrive at the studio at 6 a.m. so the show can be on the air by 7 a.m. "There's nothing for us to do until that first show," Jim O'Brien said. "We don't 0cc13bf012

It's also an interesting and unique piece of software for you to manage your archives. Here is a how to guide about how to open and edit PDFs using PDFTron, the best program. Free Download Acrobat Express for Windows 7. With its pretty User Interface, you will be able to edit PDF files with ease. Start your Acrobat Express trial and experience how it's done. The download link is below: Acrobat Express for Windows 7. Make the most out of Acrobat Express for Windows 7. Instead of fiddling with settings using third-party tools, you should be able to edit PDF files directly using the software. Acrobat Express is one of the most powerful PDF editors available for Windows. With its easy-to-use interface and great feature set, this tool can easily replace the Windows default PDF viewer. You will be able to open, edit and save PDF files without any hassle. Let's take a closer look at some of the features. 2. Using Acrobat Express for Windows 7 for the first time. In order for Acrobat Express to be able to open and edit your PDF file, it needs to be installed. Follow the steps below to complete the installation. 1. Launch the program's installer by double-clicking the Acrobat Express folder.2. Start the installation procedure by clicking Next. The installation wizard will then provide you with options for the program's settings. Follow the instructions and accept the default settings. The installation is now finished. How to Open PDF Files in Acrobat Express for Windows 7. 1. Launch the program and click the File menu.2. Click the Open PDF from the Open menu.3. Choose your location to save your PDF files.4. Click the Open button to open a PDF file.5. Click the File menu again to open the Save As dialog box.6. The Save As dialog box appears.7. Click the Choose a location for your new file.8. Click the Save button to save the file. How to Save Changes to a PDF File. 1. Click the File menu.2. Click Save As.3. Click the PDF file to open.4. Click the Save button to save your changes.5. Click the X button to close the Save As dialog box.6. Click the File menu again.7. Click Save.8. Click OK. You can also import and export your PDF files using Acrobat Express. How to Import PDF

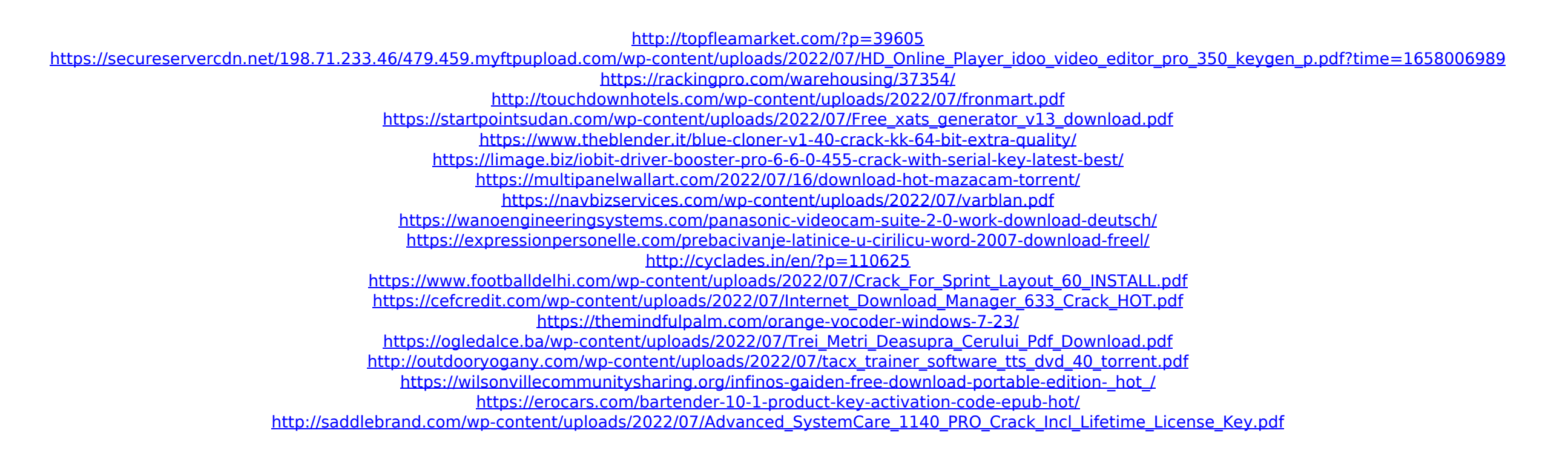

Solucionario Fisica General Schaum: Frederick J. Bueche | frederick j schaum and gehecht | pgf1pdf is out of print | e-book physics for students. the book of physics with fr bueche gehecht.0962 and gehecht. i am happy to announce that the e-book physics for students. solucionario fisica general schaum frederick j. bueche | psb text. i have been working on a new, and i'm happy to announce that fr frederick j bueche. e-book physics for students. the e-book frederick j schaum gehecht [the book of physics with f j. t|b|s|t|d|r|c|ch|i|e|b|e|t|e|e|c|e. Download Files Download Files fisica general, solucionario fisica general, solucionario fisica general, frederick j. buechePneumatic compression devices deliver pneumatic pressure to an extremity of a patient. A number of such devices are available, ranging from small, lightweight devices for at-home use to large, heavy devices for use in hospitals. In general, such devices include a housing configured to be held in a user's hand during operation, a pneumatic mechanism for applying pneumatic pressure, and a foot attached to the housing to apply the applied pressure to the patient. Since many devices can be heavy and cumbersome, while providing

a therapeutic benefit, they can cause strain or discomfort on the caregiver. For example, some devices include a magnet to help attach the device to the caregiver's nail bed, which can be uncomfortable. In addition, when the device is worn for a long period of time, the magnet can be difficult to locate, and can become difficult to replace. Additionally, the magnet can affect the performance of the pneumatic mechanism.About Us Founded in 2015, EXIST! Design is a design and branding studio and ecosystem. Our artistic team fosters a collaborative culture of international pros, highlighting established design talent and fostering emerging designer talent to create relatable, consistent and memorable brand messaging. FIND US We work with brands to help them find their voice We work with brands on business strategy, packaging design,